# **Impact des matériaux biosourcés sur le climat intérieur : Un outil de calcul flexible à l'échelle de la pièce**

Dubois Samuel <sup>(1)\*</sup>, Lebeau Frédéric<sup>(1)</sup>

*(1) Université de Liège, Gembloux Agro-Bio Tech – 2, Passage des déportés, 5030, Gembloux, Belgique – \*s.dubois@student.ulg.ac.be*

# **Résumé**

L'impact de l'utilisation de matériaux d'origine végétale sur le climat intérieur, et donc sur le confort des occupants ainsi que la performance énergétique du bâtiment, n'est établi que partiellement. Ces produits présentent des propriétés hygroscopiques et capillaires causant des phénomènes spécifiques liés aux changements de phase dynamiques au sein de la matrice poreuse. Les modèles mathématiques utilisés pour étudier leur comportement hygrothermique de manière détaillée sont souvent des modèles de paroi (dits modèles HAM - *Heat Air Moisture*). Cela sous-tend qu'ils nécessitent d'imposer des conditions aux limites à toutes les frontières de l'élément étudié, et ne permettent donc pas de connaître les flux de chaleur et de masse réels qu'offrent l'assemblage de matériaux vers le volume d'air intérieur. Pour y accéder, il convient d'intégrer ces modèles à la description de bilans thermique et hydrique de zones.

Dans cette communication, nous présentons un modèle hygrothermique capable de simuler l'évolution temporelle du climat intérieur d'une ou de plusieurs pièces ("zones thermiques"). Il est composé d'un module HAM basé sur des équations aux dérivées partielles et caractérisant les transferts dans les matériaux de construction et développé au sein de l'environnement numérique COMSOL Multiphysics*.* Les équations qui le composent sont flexibles et facilement adaptables au cas expérimental modélisé ainsi qu'aux propriétés des matériaux composant les parois. En outre, on y trouve un traitement complet des phénomènes de changement de phase qui prend en compte l'impact de la température sur la capacité de stockage d'humidité du matériau. Ce premier module, est couplé à un outil caractérisant les bilans chaleur/masse au niveau de la zone à l'aide d'équations aux dérivées ordinaires. Le couplage des modèles est effectué au sein de SIMULINK, un outil de MATLAB destiné à l'étude des systèmes dynamiques. Nous appliquons ensuite ce modèle à l'étude d'un mur en ballots de paille séparant une enceinte climatique de grande taille en deux volumes d'air. Les données d'une expérience simple, un choc thermique imposé à un des volumes d'air, sont comparées aux sorties du modèle numérique.

*Mots-clés : Modélisation HAM, Matériaux biosourcés, hygroscopicité, Ballots de paille, Régulation hygrothermique*

# **Introduction**

Les matériaux biosourcés (BS) disposent de nombreuses qualités dans la quête de produits de construction à faible impact environnemental. Les ballots de paille et les matériaux à base de chanvre ont par exemple gagné en visibilité parmi les matériaux d'isolation. Ainsi, leur durabilité s'exprime directement dans une disponibilité abondante, une capacité de recyclage élevée et un bilan carbone fortement réduit par la quantité de CO2 absorbée durant la phase de croissance de la plante. En plus de cela, leur capacité d'échange d'humidité [1-3] offre des perspectives inédites pour l'amélioration du confort intérieur et de la performance énergétique du bâtiment [4, 5]. La modélisation de leur comportement hygrothermique est devenue naturellement un champ de recherche à part entière en physique du bâtiment, dont l'un des objectifs principaux est aujourd'hui d'évaluer cette performance.

Une première étape naturelle dans ce processus de modélisation hygrothermique est de comprendre la dynamique spécifique des transferts de masse et de chaleur au sein des matériaux BS. Leur structure interne manifeste ainsi des propriétés physiques et chimiques entrainant différents modes de liaison de molécules d'eau à la matrice solide sous le niveau de saturation de la vapeur. Une haute capacité de stockage d'humidité est alors observée allant de pair avec des phénomènes de transport d'eau sous forme liquide et gazeuse [6, 7]. Les modèles numériques *Heat Air and Moisture* (HAM) visent à prédire précisément les conditions internes rencontrées dans les matériaux en se basant sur des équations de bilan aux dérivées partielles (EDP) développées sur le concept de volume élémentaire représentatif (voir [8]). La réponse hygrothermique d'un matériau ou d'une paroi soumis à des conditions climatiques transitoires est ainsi de mieux en mieux conceptualisée. Cette approche sous forme de modèle de paroi impose cependant de connaître a priori le climat intérieur et extérieur auquel est soumis l'élément étudié. Cela empêche donc toute évaluation des flux de chaleur et de masse réels passant de l'enveloppe vers l'ambiance intérieure et interdit donc toute appréciation concrète de la performance globale des matériaux.

En réponse à cette problématique, l'importance de développer des modèles hygrothermiques à l'échelle du bâtiment a récemment été soulevée [4, 9, 10]. De tels modèles sont obtenus en combinant le concept central des outils de caractérisation de la performance énergétique d'un bâtiment entier (Building Energy Simulation Tools - BES), à savoir les bilans de zone, à un outil HAM, capable de décrire précisément l'évolution des conditions dans les matériaux de l'enveloppe (**Image 1**). En intégrant ces deux types de modèles, il devient possible de caractériser l'évolution du climat intérieur d'un bâtiment, autant du point de vue thermique qu'hydrique et en prenant compte la participation réelle des matériaux de l'enveloppe. Alors que certains outils commerciaux permettent déjà d'effectuer de telles simulations, quelques auteurs ont récemment utilisé des logiciels de calculs numériques généralistes comme MATLAB pour développer des modèles HAM à l'échelle du bâtiment [10-12]. Le bénéfice principal de tels logiciels est leur interopérabilité avec toute une série d'outils performants et validés. Ces différents outils peuvent donc être utilisés simultanément dans une interface commune ce qui offre un niveau maximum de contrôle sur la résolution des problèmes. MATLAB permet en l'occurrence de travailler avec COMSOL Multiphyiscs, logiciel de résolution

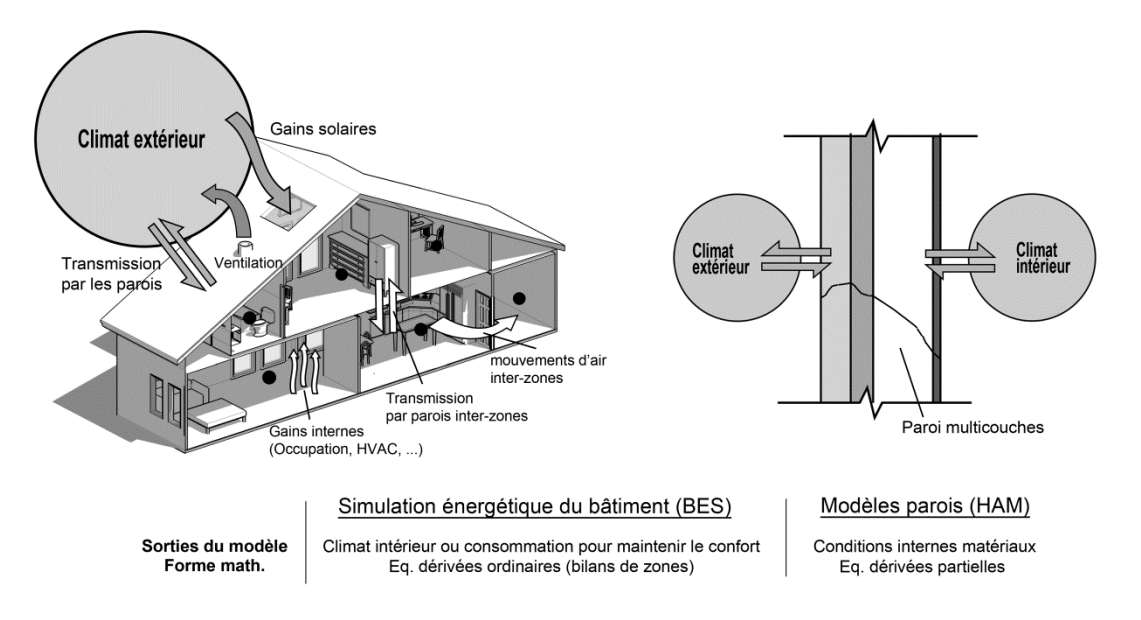

d'équation aux dérivées partielles, et intègre en option le logiciel SIMULINK, destiné à la description de systèmes dynamiques sous forme de blocs interconnectés.

*Image 1 : Combiner les outils pour obtenir un modèle hygrothermique à l'échelle du bâtiment*

On présente dans cette communication le test d'un modèle hygrothermique à l'échelle de la zone combinant un module HAM et un module bilans de zone, développé en langage MATLAB et profitant des outils COMSOL et SIMULINK. Un essai de choc thermique sur un mur en ballot de paille servira de base à cette validation préliminaire. En vue de valider l'aspect bilan de zone, le mur est intégré dans une chambre bi-climatique dont les conditions internes sont suivies. Cet essai devrait ouvrir la voie à une compréhension plus en profondeur de la spécificité des matériaux BS, en permettant notamment d'évaluer l'impact des effets de chaleur latente et de stockage d'humidité sur la consommation énergétique et les conditions internes durant l'essai. Bien que de nombreuses publications décrivent le développement de modèles similaires, c'est la confrontation aux données expérimentales qui sont ici au centre de la recherche.

# **Matériel et méthodes**

### *Choc thermique sur un mur en ballot de paille*

La chambre expérimentale fut conçue à l'origine pour tester différents panneaux dont les deux faces principales peuvent être soumises à des sollicitations climatiques contrôlées. Ce dispositif est modulable et permet de s'adapter à la taille du mur testé par l'ajustement de ses panneaux constitutifs. L'**image 2** montre le détail de sa conception ainsi que les phases d'incorporation d'un mur test. Chaque panneau structurel formant la chambre est constitué d'une ossature bois (38x100mm) isolée en polystyrène extrudé (XPS) et contreventée à l'intérieur et à l'extérieur par des panneaux d'OSB 18mm. Les surfaces intérieures sont recouvertes de pare-vapeurs pour éviter la participation des éléments de la chambre aux transferts hydriques. Notons que cet environnement contrôlé se situe dans un large hangar d'expérimentation.

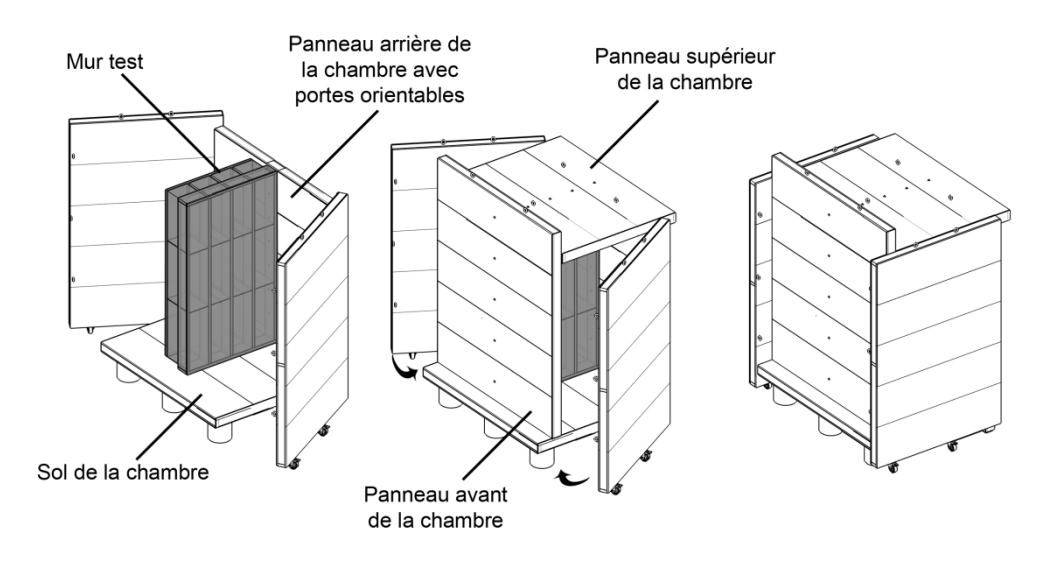

*Image 2 : Chambre bi-climatique modulable et insertion du mur test*

Le mur préfabriqué en ballots de paille inséré dans la chambre est produit par l'entreprise belge *Paille-Tech* (voir [13]). Les ballots sont utilisés comme remplissage d'une ossature bois construite en sections de 45x175mm. Les montants verticaux sont espacés de 345mm de centre à centre ce qui offre l'espace nécessaire pour intercaler les ballots verticalement. La structure est complétée du côté externe par un contreventement en panneaux de particules de bois et du côté interne par 4cm d'enduit à base d'argile. Un problème récurrent dans la mesure des conditions hygrothermiques à l'intérieur de matériaux épais comme les ballots est la connaissance de la position exacte des capteurs dans la profondeur du mur. Des capteurs individuels sont souvent employés, qui peuvent accidentellement se déplacer lors de la mise en œuvre ou le montage de la paroi. Pour limiter cette source d'erreur potentielle, on a choisi de créer des barres rigides de capteurs, où les éléments sensitifs sont placés sur un support rigide. Chaque barre est composée de 4 capteurs SHT75 (*Sensirion*) qui mesurent numériquement la température et l'humidité relative (HR). Les capteurs sont en premier lieu soudés sur une plaque allongée en bakélite munie de bande conductrice en cuivre. La plaque est ensuite insérée dans un tube protecteur en PVC de 15mm de diamètre. Des perforations à l'endroit des capteurs ouvrent le tube pour des mesures ponctuelles précises. Pour finaliser l'assemblage, de la mousse polyuréthane est injectée entre les capteurs pour éviter toute circulation d'air à l'intérieur du tube. En plus des barres de mesures, quatre capteurs individuels de température/HR sont placés dans l'enduit dans le prolongement des barres. Les détails de construction du mur en paille et l'emplacement des barres de capteurs sont repris sur l'**image 3**.

Une fois le mur en paille ancré dans la chambre climatique, deux zones d'air sont créées de part et autre de celui-ci. La première zone d'air, du côté de l'enduit du mur paille, fait 2.84 m<sup>3</sup> et est munie d'un chauffage de 2kW dont la puissance injectée dans la zone est suivie en continu par un wattmètre. C'est dans cette zone que le choc thermique prend place. La

deuxième zone, du côté du panneau de particules, fait  $4.01 \text{ m}^3$  et ne dispose d'aucune régulation au cours de ce test. Pour suivre les conditions hygrothermiques nécessaires à la validation du modèle, 6 capteurs température/RH sont également implémentés. Les deux premiers capteurs servent à mesurer les conditions hygrothermiques dans la zone 1, deux autres dans la zone 2 et les deux derniers pour la mesure du climat extérieur, à savoir le climat dans le hangar qui abrite la chambre climatique. L'**image 4** présente l'ensemble des capteurs utilisés pour ce test ainsi que les deux zones d'air modélisées par la suite.

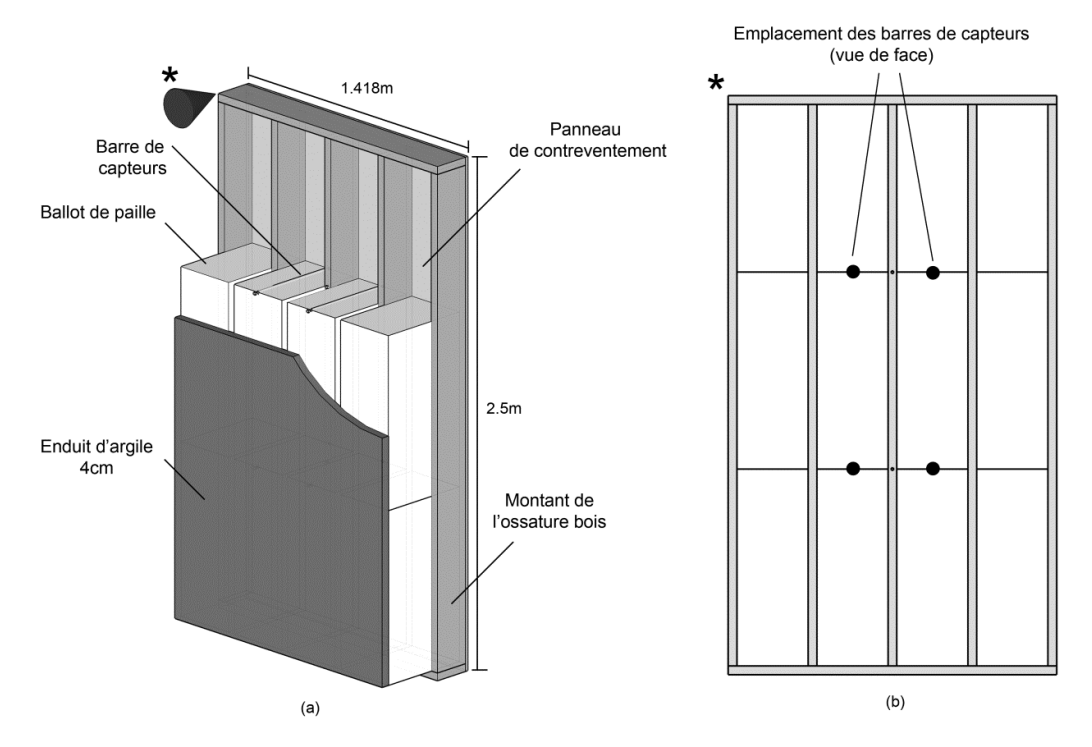

*Image 3 : Mur préfabriqué en ballots de paille; (a) composition, (b) les barres de capteurs*

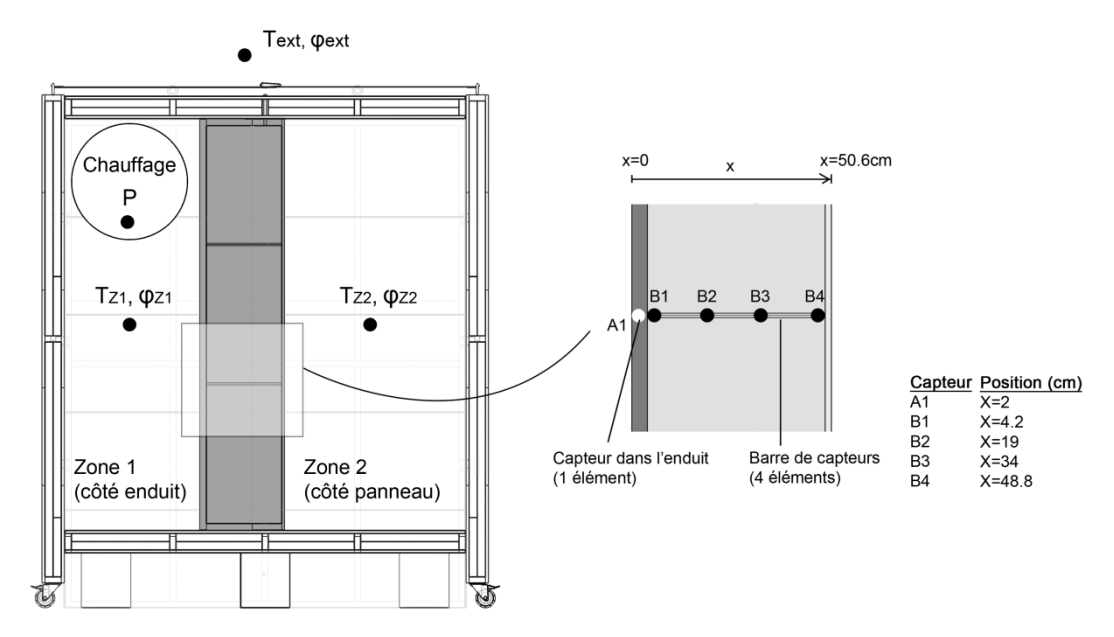

*Image 4 : Instrumentation de la chambre climatique*

Au début du test, la régulation du chauffage de la zone 1 est enclenchée. Cette dernière est composée d'un contrôleur PID réglé pour maintenir la température à 35°C. Après six jours de test, le chauffage est éteint mais le monitoring est maintenu pour six jours supplémentaires alors que la chambre retourne naturellement à l'équilibre.

### *Architecture du modèle*

Dans le modèle hygrothermique de zone, les inconnues sont les conditions internes à la zone i, à savoir la température  $T_{zi}$  et l'humidité absolue  $\omega_{zi}$ . Ces quantités doivent être déterminées à partir d'équations de bilans sur la zone en considérant les flux provenant de l'enveloppe, les gains internes de chaleur et d'humidité et les apports des systèmes de ventilation et de conditionnement d'air. Il faut donc caractériser mathématiquement d'une part les transferts dynamiques de l'enveloppe et d'autre part l'environnement intérieur et ses éléments de contrôle. Cela se concrétise par deux sous-parties distinctes dans le modèle qui sont couplées en vue d'obtenir la réponse globale de la zone.

#### *Formulation mathématique et paramétrage du module parois (HAM)*

Le premier module de calcul se consacre à la description des transferts couplés de masse et de chaleur dans les différentes parois. Il est développé à l'aide du logiciel COMSOL Multiphysics (voir [14]), directement transposé en langage MATLAB. Cet outil offre une solution performante pour la résolution d'équations aux dérivées partielles par la méthode des éléments finis. En outre, sa flexibilité permet de modifier à souhait les phénomènes physiques pris en compte dans les parois.

La paroi en ballot de paille est considérée comme un système multiphasique 1D comprenant une matrice solide, une phase d'eau liquide et une phase gazeuse constituée d'air sec et de vapeur d'eau. Deux équations de bilans sont développées, une pour la chaleur et une pour l'humidité. Notons que COMSOL offre l'accès direct aux formulations mathématiques. Pour traiter le cas du choc thermique, le système d'équations aux dérivées partielles obtenu est résolu en choisissant l'humidité relative et la température comme variables d'état.

#### *Bilan d'humidité*

En considérant que le transport liquide est négligeable, au regard des conditions attendues dans les matériaux, la variation d'humidité relative en un point du matériau est exprimée par:

$$
\rho_0 \xi_\varphi \frac{\partial \varphi}{\partial t} + \rho_0 \xi_T \frac{\partial T}{\partial t} = \frac{\partial}{\partial x} \Big[ D_T \frac{\partial T}{\partial x} + D_\varphi \frac{\partial \varphi}{\partial x} \Big] \tag{1}
$$

Où  $D_{\varphi} = \frac{\delta}{2}$  $\frac{air}{\mu} p_{sat}$  est la diffusivité de vapeur isotherme et  $D_T = \frac{\delta}{\mu}$  $\frac{\delta a}{\mu} \varphi \frac{\partial p_{sat}}{\partial T}$ la diffusivité de vapeur sous gradient de température. Les paramètres  $\xi_{\varphi} = \frac{\partial}{\partial x}$  $\left. \frac{\partial u}{\partial \varphi} \right|_T$  et  $\xi_T = \frac{\partial}{\partial \varphi}$  $\frac{\partial u}{\partial r}\Big|_{\varphi}$  représentent les variations de teneur en eau d'équilibre en fonction des variations de l'humidité relative et de la température (aussi appelées capacités hydriques). L'isotherme de sorption du matériau permet de déterminer  $\xi_{\omega}$ , en utilisant le modèle de sorption d'Oswin :

$$
u(\varphi) = C * \left(\frac{\varphi}{1 - \varphi}\right)^n \tag{2}
$$

où  $C$  et  $n$  sont des paramètres d'ajustement de la courbe.

#### *Bilan de chaleur*

En appliquant les lois de conservation de la chaleur, la variation d'enthalpie en un point est déterminée par la divergence des flux thermiques de conduction et de transport de chaleur sensible ainsi que par les changements de phases et la chaleur latente associée. En négligeant le transport de chaleur sensible on obtient :

$$
\rho_0(c_0 + uc_l + \xi_T c_l (T - T_0)) \frac{\partial T}{\partial t} + \rho_0 \xi_\varphi \frac{\partial \varphi}{\partial t} c_l (T - T_0) = \frac{\partial}{\partial x} \left[ \underbrace{\lambda \frac{\partial T}{\partial x}}_{\text{condition}} + \underbrace{\left( D_T \frac{\partial T}{\partial x} + D_\varphi \frac{\partial \varphi}{\partial x} \right) \Delta h_{vap}}_{\text{Change}} \right]
$$
(3)

où  $T_0 = 273.15$ . Au contraire de la paroi en paille ou les transferts de masse et de chaleur sont considérés, seuls les transferts de chaleur seront pris en compte dans les parois de l'enceinte climatique (présence de pare-vapeur). Les propriétés des différents matériaux sont reprises dans le Tableau 1. Comme il s'agit ici d'une étude préliminaire, les coefficients de transport sont considérés comme constants lors du test. Notons que les fractions de bois sont prises en compte dans les valeurs de conductivité thermique pour la paille et le polystyrène.

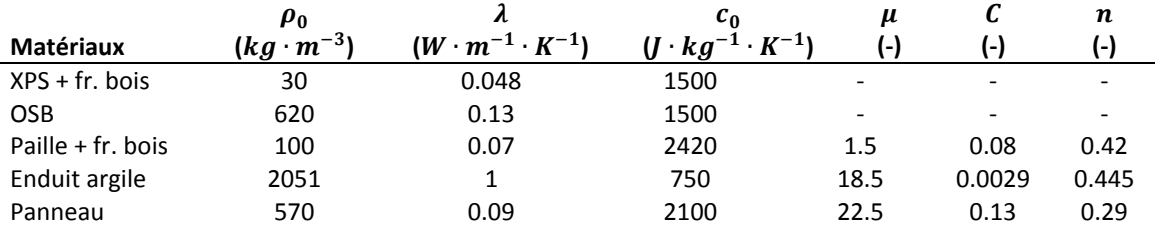

*Tableau 1 : Propriétés hygrothermiques des différents matériaux*

Trois versions du modèle HAM sont préparées en vue d'évaluer l'impact de différents phénomènes prenant place dans le mur en paille sur le climat dans la zone 1. La *version 1* considère la relation suivante pour les différents matériaux:

$$
\xi_T = -S \cdot u \tag{4}
$$

avec  $S$ , un coefficient constant déterminé à partir d'isothermes de sorption mesurés à différentes températures pour la paille, et estimé pour les autres matériaux; la *version 2* du module simule les transferts couplés dans le mur en paille mais sans l'effet de la température sur l'isotherme ( $\xi_T = 0$ ); pour finir, *La version 3* ne prend pas en compte les transferts de masse dans le mur en paille; Les différents scénarios de transferts hygrothermiques illustrent par ailleurs la flexibilité du logiciel utilisé.

### *Formulation mathématique et paramétrage du module bilan de zones*

Le deuxième module effectue les bilans hydrique et thermique au niveau de la zone 1 et 2. Ce sous-modèle est construit sur l'hypothèse de l'air intérieur parfaitement mélangé, ce qui implique que les variables inconnues ne dépendent pas de l'espace. Il s'agit donc ici de résoudre simultanément deux équations différentielles ordinaires, un bilan de chaleur et un bilan d'humidité. Dans le cas présent, interviennent dans ces bilans : (1) les flux de chaleur et de masse provenant de l'enveloppe, (2) le flux de chaleur provenant du système de chauffage et (3) les flux de chaleur et de masse provoqués par la ventilation des zones.

### *Bilan d'humidité*

$$
\rho_a V \frac{d\omega}{dt} = \underbrace{\dot{Q}_e^m}_{enveloppe} + \underbrace{\dot{Q}_v^m}_{ventitation} \tag{5}
$$

où  $\dot{Q}_e^m = \sum_j A_j \, h_j^m \big( p_{v,j}^{surf} - p_v \big)$  et  $\dot{Q}_v^m$ 

*Bilan de chaleur*

$$
\rho_a V(c_a + \omega c_v) \frac{dT}{dt} = \underbrace{\dot{Q}_e^h}_{enveloppe} + \underbrace{\dot{Q}_v^h}_{ventitation} + \underbrace{\dot{Q}_c^h}_{chauffage}
$$
(6)

où  $\dot{Q}_e^m = \sum_j A_j h_j^h (T_j^{surf} - T)$ ,  $\dot{Q}_v^m = \dot{m}c_a(T_{ext} - T)$  et  $\dot{Q}_{ch}^h$  est obtenu directement par la mesure du wattmètre connecté sur le système de chauffage.

#### *Couplage des modules*

Le couplage des deux sous-parties s'effectue dans l'environnement SIMULINK inclus dans MATLAB. L'interface du modèle complet comprend des "blocs" interconnectés effectuant chacun une opération spécifique. Le module COMSOL est intégré dans un bloc particulier de la bibliothèque SIMULINK appelé "S-function" entièrement paramétrable par l'utilisateur. Les blocs standards inclus dans la bibliothèque de SIMULINK suffisent à quant à eux à traduire les deux bilans de zone (Equations 5 et 6). L'**image 5** illustre l'architecture générale du modèle dans le cas qui nous intéresse.

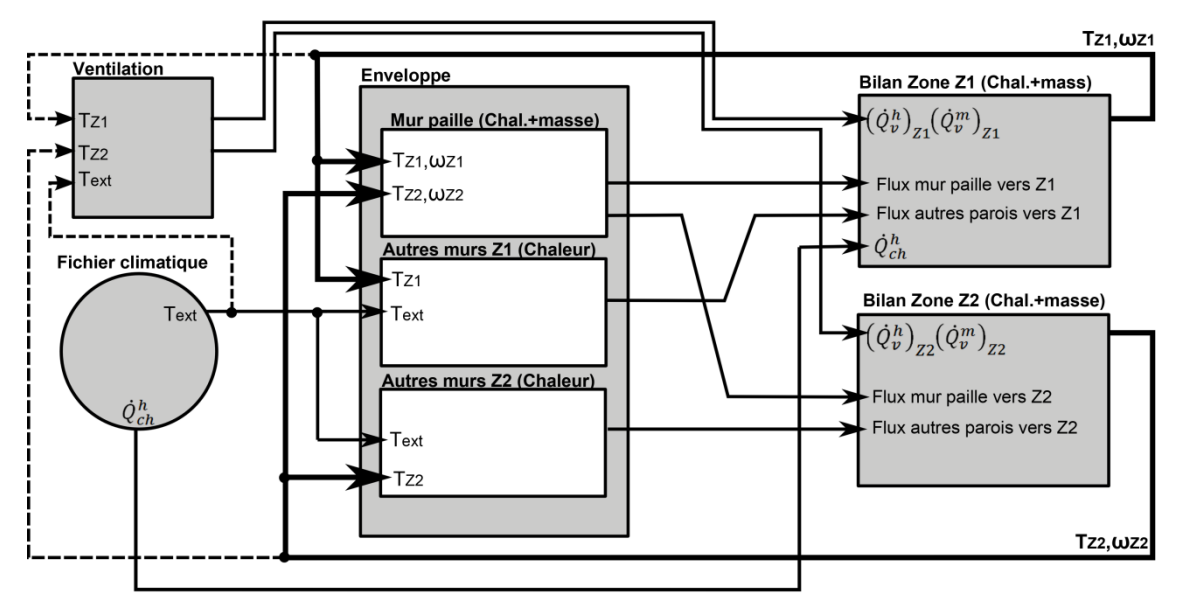

*Image 5 : Schéma fonctionnel du modèle hygrothermique de zone*

### **Résultats et discussion**

L'**image 6** montre l'évolution expérimentale de la température et de la pression partielle de vapeur dans la zone 1 ainsi que les sorties du modèle selon ses différentes versions. Concernant l'humidité de cette zone, on observe que les deux versions du modèle HAM prenant en compte les transferts d'humidité offrent des allures de courbe cohérentes avec la mesure expérimentale mais que l'ampleur des variations suite aux changements brusques de température est largement sous évaluée. L'effet de la prise en compte de la variation de l'isotherme avec la température est par ailleurs directement observable. Quant à la température de la zone, les études futures devraient proposer une meilleure définition des coefficients de convection de surface et du taux de ventilation des zones, qui sont ici uniquement estimés sur base de valeurs plausibles.

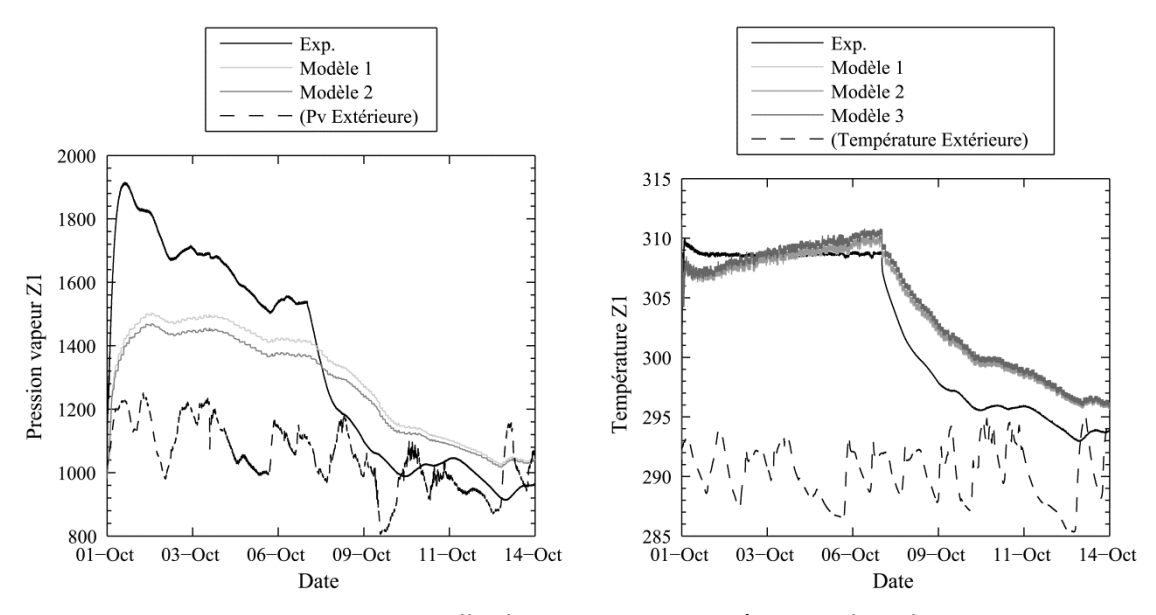

*Image 6 : Pression partielle de vapeur et Température dans la zone 1*

Le grand avantage du modèle hygrothermique de zone et l'accès aux flux de chaleur et de masse au niveau des différentes surfaces intérieures de l'enveloppe. On peut par exemple estimer l'impact des différents mécanismes de transfert d'humidité pris en compte dans le module HAM sur le flux thermique passant de la zone au mur en paille. Ce dernier sera noté  $\left(Q_e^h\right)_{paille,k}$  pour la version  $k$  du modèle. Pour chaque version, on commence par effectuer la moyenne mobile de ce flux thermique sur 3 heures. En prenant la version du module HAM sans transferts hydriques comme référence, on peut alors évaluer la différence relative de flux thermique absorbé par le mur pour le modèle k:

$$
X_k = \frac{(Q_e^h)_{paille,k} - (Q_e^h)_{paille,3}}{(Q_e^h)_{paille,3}}\tag{7}
$$

Les résultats obtenus pour les deux versions avec transfert hydrique sont donnés à l'**image 7**. On observe que durant la phase de montée de température dans la zone 1 (6 premiers jours) les transferts hydriques dans le mur en paille provoquent une augmentation des transferts de chaleur vers le mur d'environ 20%. L'effet sera positif dans le cas d'une montée subite et non désirée de la température dans une pièce. Quand la température dans la zone est en phase descendante, l'effet est inverse et les transferts hydriques ralentissent la transmission de chaleur vers le mur.

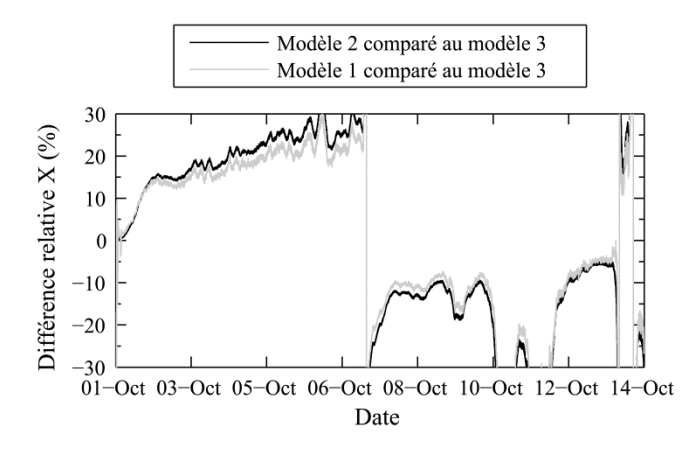

*Image 7 : Impact du choix des hypothèses dans le module HAM sur le flux thermique du mur en paille à la zone 1*

# **Conclusion et perspectives**

Un modèle hygrothermique de zone a été développé pour mieux caractériser l'impact des matériaux biosourcés sur le climat intérieur. Une confrontation préliminaire de ce modèle aux données expérimentales issues d'un choc thermique sur un mur en paille permet de : (1) mettre en avant les avantages d'un tel outil, notamment quant à la caractérisation des flux réels passant de l'enveloppe à une zone intérieure; (2) confirmer les potentialités des matériaux hygroscopiques sur l'amélioration du confort du bâtiment et en donner une valeur chiffrée; (3) relever les points faibles actuels de la modélisation, à savoir le manque de connaissance précise des coefficients de transfert convectif aux surfaces, du taux de ventilation des zones et de l'évolution des isothermes de sorption avec la température. Concernant l'estimation de ces paramètres, difficilement mesurables expérimentalement, soulignons que l'environnement MATLAB offre la possibilité d'utiliser facilement des modules de modélisation inverse qui peuvent faciliter la démarche.

### **Nomenclature**

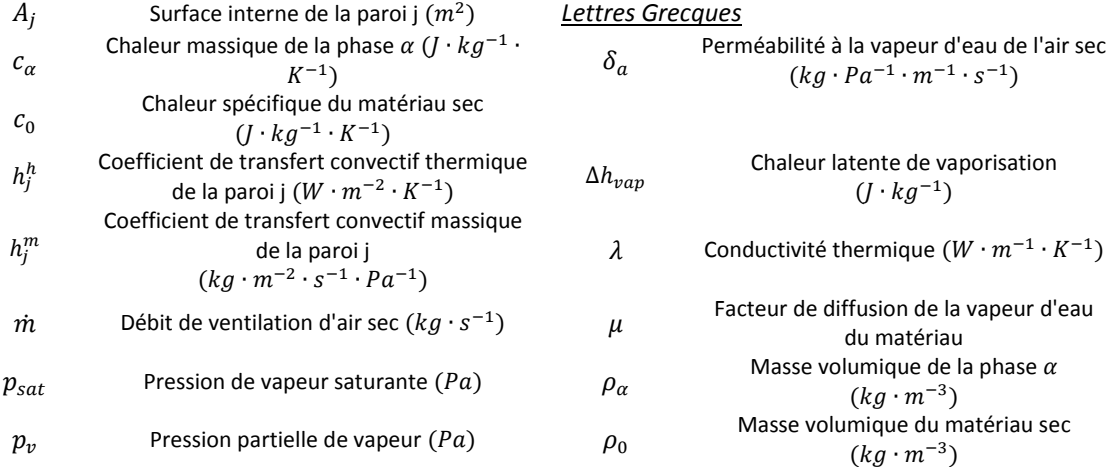

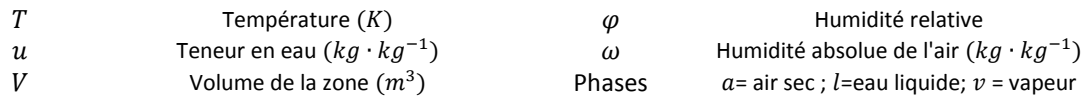

### **Références**

[1] Abadie M.O., Mendonça K.C.; «Moisture performance of building materials: From material characterization to building simulation using the Moisture Buffer Value concept»; Building and Environment, 44(2), pp 388-401; 2009.

[2] Cerolini S., et al; «Moisture buffering capacity of highly absorbing materials»; Building Energy and Buildings, 41(2), pp 164-168; 2009.

[3] Peuhkuri R.H., et al; «Moisture Buffering of Building Materials»; Department of Civil Engineering, Technical University of Denmark; 2005.

[4] Rode C., K. Grau; «Moisture Buffering and its Consequence in Whole Building Hygrothermal Modeling»; Journal of Building Physics, 31(4), pp 333-360; 2008.

[5] Osanyintola O.F., Simonson C.J.; «Moisture buffering capacity of hygroscopic building materials: Experimental facilities and energy impact»; Energy and Buildings, 38(10), pp 1270-1282; 2006.

[6] Häupl P., Fechner H.; «Hygric Material Properties of Porous Building Materials»; Journal of Thermal Envelope and Building Science, 26(3), pp 259-284; 2003.

[7] Funk M., Wakili K.G.; «Driving potentials of heat and mass transport in porous building materials: a comparison between general linear, thermodynamic and micromechanical derivation schemes»; Transport in porous media, 72(3), pp 273-294; 2008.

[8] Bear J.; «Dynamics of fluids in porous media»; Dover Publications; 2013.

[9] Woloszyn M., Rode C.; «Tools for performance simulation of heat, air and moisture conditions of whole buildings»; Building Simulation, 1(1); pp 5-24; 2008.

[10] van Schijndel A.W.M.; «Integrated modeling of dynamic heat, air and moisture processes in buildings and systems using SimuLink and COMSOL»; Building Simulation, **2**(2), pp 143-155; 2009;

[11] Sasic Kalagasidis A.; «HAM-Tools - An Integrated Simulation Tool for Heat, Air and Moisture Transfer Analyses in Building Physics»; Chalmers University of Technology; 2004.

[12] Tariku F., Kumaran K., Fazio P.; «Integrated analysis of whole building heat, air and moisture transfer»; International Journal of Heat and Mass Transfer, 53(15–16), pp 3111-3120; 2010;

[13] Evrard A., et al.; «Moisture equilibrium in straw bales walls»; PLEA, Lima; 2012.

[14] Dubois S., Evrard A., Lebeau F., «Modeling the hygrothermal behavior of biobased construction materials»; Journal of Building Physics; 2013.